# The Typo Aid Package (v.0.3.8)

## Daniele Ratti

## April 25, 2017

#### **Abstract**

The typo aid package provides some useful tools in order to provide data regarding the used fonts, and some hints about typesetting them. This manual is divided in two parts, the first mainly concerned with the end-user commands and usage, the second is a collection of notes regarding future development and code

# **Contents**

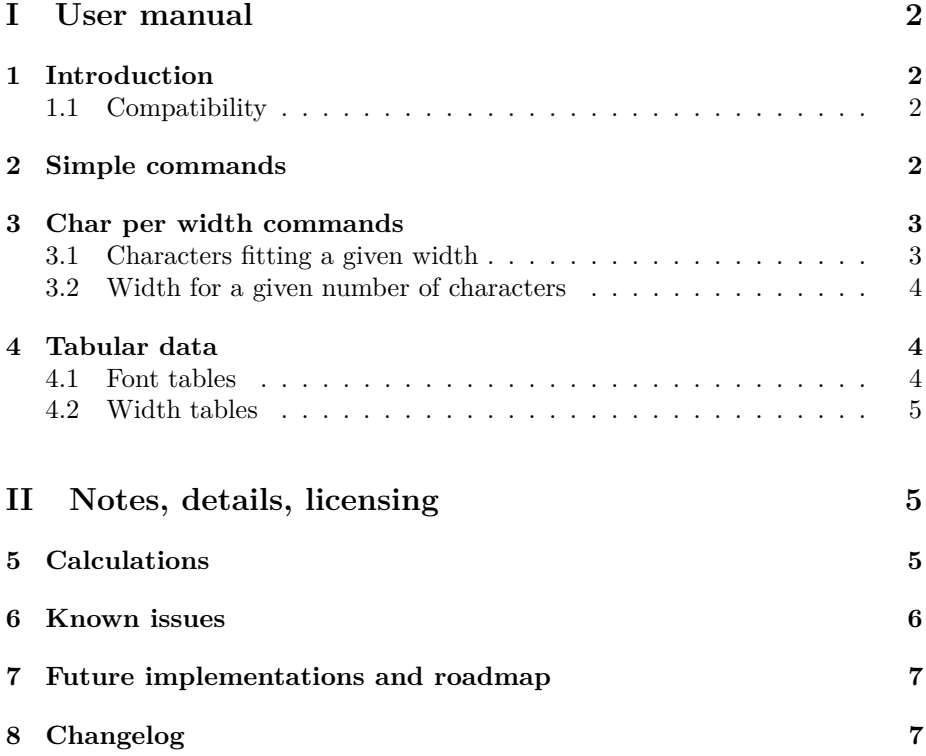

<span id="page-1-4"></span>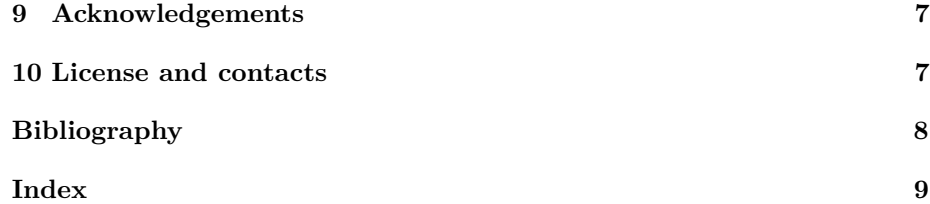

# <span id="page-1-0"></span>**Part I User manual**

# <span id="page-1-1"></span>**1 Introduction**

Since typoaid comes as a set of diagnostic tools to decide on how to set the type area, in a manner that can hopefully be typographically pleasant and equilibrate, and that takes in consideration the typographic tradition.

The set of macros, though, are not meant to give a single *directive* on how big should be the measure of the text, or something like that: the tools only give tips and give common used guidelines to decide upon the correct measure for a given font.

Each one of the package commands comes with:

- an *unstarred* version (e.g.) \tychperwidth{}, which types out the calculations to the page
- a *starred* vesion (e.g.) \tychperwidth\*{}, which outputs the calculation *to the terminal*
- a copy of the output data *to the log file* (both starred and unstarred commands do log)
- the possibility to accept, a series of one or more*font switches*, such as \bfseries\itshape, in order to provide calculation for the specific switch or combination. Please note that *also font-family switches from* fontspec *are supported.*

#### <span id="page-1-2"></span>**1.1 Compatibility**

The package is compatible with pdfI $\Delta$ T<sub>E</sub>X, LuaL<sup>AT</sup>E<sup>X</sup>and X<sub>I</sub>I $\Delta$ T<sub>E</sub>X, and will accept a font family switch defined via the fontspec package.

## <span id="page-1-3"></span>**2 Simple commands**

The  $\t{typrintalph}$  is used to calculate the alphabet length, given the font  $\t{typrintalph}$ 

<span id="page-2-2"></span>switches. The length is computed *without kerning,* that is: using the pure letter widths.

The  $\t{typrinter}$  command is used to calculate the ex-height of the font,  $\t{typrinter}$ given the switches.

The  $\t{typrintem}$  command, computes the em-width of the current font.  $\t{typrintem}$ Namely this is the same as the font body size, but may yield different results for different font switches, especially with T1 fonts, where each family could have its em-width; this is proven not to be the case for OpenType fonts.

The \tyallsimple command simply calls internally the aforementioned \tyallsimple commands, and returns their outputs. Its starred version calls the starred version of the same commands.

# <span id="page-2-0"></span>**3 Char per width commands**

The package provides two commands that calculate the *char per width* and *width given a number of characters* desired in a line. The calculations are based on the algorithm in section [5 on page 5.](#page-4-2) Please note that the calculations are bound to be approximated estimates only, and do not imply that the result will produce *exactly* what it's asked of it (being it the char per width, or the width for a given number of chars); again, refer to section [5 on page 5](#page-4-2) to have further information.

#### <span id="page-2-1"></span>**3.1 Characters fitting a given width**

The \tychperwidth command syntax extends the *standard* \typoaid syntax, \tychperwidth since this commands accepts an optional parameter which should be a dimension. If given the calculation will be performed on that length, otherwise they will be performed on the \columnwidth.

**Note:** the number of char is given as a rounded integer, so it's bound to be an approximate number.

**Examples** here are two examples on how to use the command:

\tychperwidth\*[17pc]{}

Will produce:

- an output to the terminal (since the starred version is used) and the log
- a calculation on the current font with no extra switches (since the mandatory argument is empty)
- a calculation on how many characters will fit into 17pc

\tychperwidth{\itshape}

Will instead:

- <span id="page-3-3"></span>• an output to the page and the log (unstarred version)
- a calculation on the italic alphabet of the current font family
- a calculation on how many characters of the aforementioned alphabet will fit into the current \columnwidth

#### <span id="page-3-0"></span>**3.2 Width for a given number of characters**

Conversely on what is discussed in section [3.1 on the preceding page,](#page-2-1) it may be desirable to obtain the length of a column that will accommodate a specific number of characters. This is done using the tywidthgivchar command. \tywidthgivchar

The command usage is somewhat different from the other commands of the package, since the font switches are accepted *as an optional argument,* while the mandatory argument is the number of characters for the calculations.

**Examples** here are two examples of the command usages:

#### \tywidthgivchar\*{68}

will output in terminal (starred version) and log the width to typeset 68 characters with the current font.

```
\tywidthgivchar[\bfseries]{35}
```
Will instead output – in the page and the  $log -$  the width of the column that will accommodate 35 characters of the bold version of the current font.

### <span id="page-3-1"></span>**4 Tabular data**

The package provides two diagnostic commands, which will output tables when used in the unstarred version – they will output a list of things in the terminal for the starred version; and also for the log in any "version".

#### <span id="page-3-2"></span>**4.1 Font tables**

The **\tyfonttable** typesets a table containing  $\forall$  \tyfonttable

- alphabet length
- ex-height
- em-width

for the following font-shapes:

- roman
- bold

- <span id="page-4-3"></span>• italic
- small case
- slanted
- sans-serif

The command, nevertheless accepts a switch, which is conceived to printout the data for a font family defined by the fontspec package, via \newfontfamily; but any font-family changing command that behaves the same way is just as suitable.

#### <span id="page-4-0"></span>**4.2 Width tables**

The main purpose of the package is the use of the  $\twist$ table command,  $\twidthtable$ which will output some suggested widths, which are commonly used [\[1,](#page-7-1) [2\]](#page-7-2) in the professional typesetting world. The starred version, as usual, prints a long list into the terminal.

There are a few remarks:

- where no name is given in parenthesis, the calculation are either provided for reference, or are the author's personal estimates of useful lengths;
- the name in parenthesis refers to methods or calculations given in  $[1, 2]$  $[1, 2]$ ;
- all of the calculations are done on the *em width,* instead of the font *body size,* since they're almost always the same (see section [2 on page 2\)](#page-1-3), and when they're not, I think it would lead to better results
- *multicol* means that a setting is most suited for multiple columns
- the number of characters for width is the result of a rounding (as most quantities here reported are) so all of the numbers are to be taken as approximates.

# <span id="page-4-1"></span>**Part II Notes, details, licensing**

## <span id="page-4-2"></span>**5 Calculations**

The calculations performed by this package are only indicative. The calculations are based on two concepts:

**Alphabet length:** this is calculated by measuring the sum of the whole letters without considering specific kernings.

- **Mean character width:** this calculation is tricky. In fact using the typefitting table in [\[1\]](#page-7-1), I messed around with the data and found out that the mean char width used there is  $\approx 1/(26.5+1\% \cdot \alpha)$  where  $\alpha$  is the alphabet length.
- **Use of em:** as it is said before, every calculation uses the *em width* (where applicable) instead of the *character size.*

Regarding the mean char width, I don't know whether the calculation are correct for all languages or just for English. I just found out that since the calculations cannot be other than approximations, these give consistent results, even in Italian.

### <span id="page-5-0"></span>**6 Known issues**

The code works hopefully, and should do fine. Despite that it needs to be worked on, both from the functionality and code prettyness. I will go on and work on these issues. Please mark that I already know them, so don't be scared by the code

**Some dirty tricks** The code has many issues, it seems a garbled mass of somewhat working stuff, but I know there's space to improve it, starting, for example, by making internal utility functions.

**Let's go global** Also I struggled a bit with the sense of *local* and *global* in expl3 language. The code has all the variables set to be global. This is highly undesirable and an urgent step will be to refactor these in order to make them global only if needed.

**Command instantiation** The creation of the functions is somewhat suspicious and I need to reinspect that.

**Outputs** The way that the output is generated (mainly for the terminal and log) is somewhat dissatisfying. I need to rework that in order to make it more generic.

**Required packages** I don't like depending upon too many packages. Currently I depend on table typesetting packages such as array, booktabs. Since the package could possibly be used without any typeset output, I will consider to introduce a package-wide option to enable the aforementioned packages and functionalities.

**No comment** Yes, the code is uncommented, for the most part. I will get onto that too.

### <span id="page-6-0"></span>**7 Future implementations and roadmap**

As seen in the previous section, the package is far from complete. I set up a little roadmap:

- 1. Reworking the code and make it good
- 2. Adding vertical commands (i.e. to calculate textheight)
- 3. Rework and make good outputs in log and terminal
- 4. Introduce LuaTEX specific commands and functionalities

## <span id="page-6-1"></span>**8 Changelog**

This is a stub and will be until version 1.0 will be released, since the package is still in continuous development. The minor revisions indicate a refactoring or a new functionalities. Subminor revision track tests and tunings

**v0.0.7** First release

**v0.1.0** Completed the *simple commands*

**v0.2.0** Introduced the *fonts table*

**v0.3.0** Introduced the *width table*

**v0.3.8** Fixed various issues, second release

### <span id="page-6-2"></span>**9 Acknowledgements**

Special thanks to Enrico Gregorio, which, apart from helping me – especially for the LuaT<sub>E</sub>X safe no-kerning code – also tried to teach me  $exp13$  and some of its nuisances. I'm a bit ashamed to be such an awful student. I would also like to thank very much: TEXnician, Joseph Wright, David Carlisle and Barbara Beeton for their support and kind remarks. **Please mark that none of the people mentioned above have any idea on how I chose to implement (and typeset) the code inside the package, but they nevertheless provided many useful tips and tools for me to develop this. They cannot be blamed for anything that can be wrong in this package.**

### <span id="page-6-3"></span>**10 License and contacts**

This package is released under the *LATEX Project Public License,* version 1.3c or later. See <http://www.latex-project.org/lppl.txt>.

The package is maintained by DANIELE RATTI.

Email: ilfuria+tya at gmail dot com

Repository: <https://github.com/ilFuria/typoaid/tree/master>

# <span id="page-7-0"></span>**References**

- <span id="page-7-1"></span>[1] R. Bringhurst, *The elements of typographic style*, version 4.1, 2015.
- <span id="page-7-2"></span>[2] J. Felici, *The complete manual of typography*, second edition, 2012.

# <span id="page-8-0"></span>**Index**

 $\verb|\tyallsimple|,$  [3](#page-2-2)  $\verb|\tychperwidth|,$  [3](#page-2-2) \tyfonttable, [4](#page-3-3) \typrintalph, [2](#page-1-4) \typrintem, [3](#page-2-2) \typrintex,  $3$ 

 $\verb|\tymidthgivchar|, 4$  $\verb|\tymidthgivchar|, 4$  $\backslash$ tywidthtable, [5](#page-4-3)

Alphabet, [2](#page-1-4)

Em-width, [3](#page-2-2) Ex-height, [3](#page-2-2)